# **QGIS Application - Bug report #17409 Project Properties - Relations: Column header switched**

*2017-11-06 07:17 PM - Manuel K*

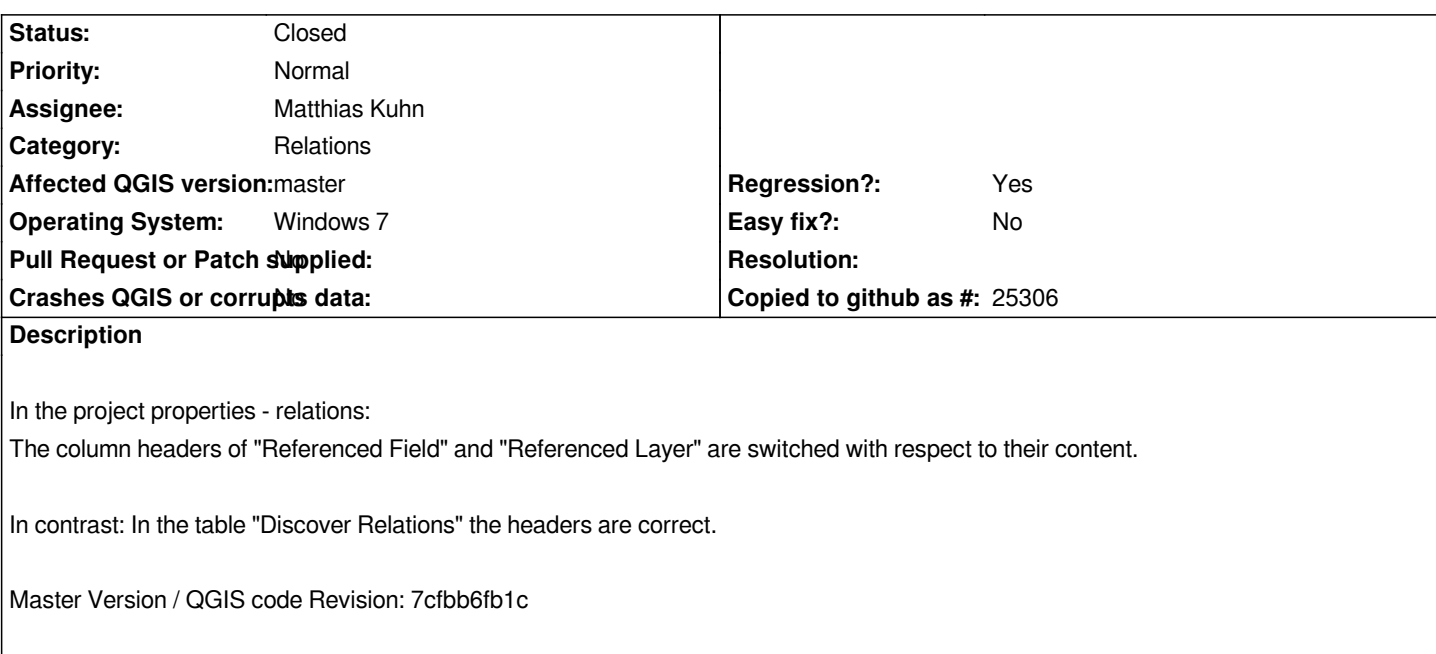

## **Associated revisions**

**Revision ccd142fe - 2017-11-08 01:42 PM - David** 

*Correct order of column headers in relationmanager*

*The column headers of "Referenced Field" and "Referenced Layer" were switched with respect to their content. Changed to the correct order in GUI now.*

*Fix #17409*

#### **History**

#### **#1 - 2017-11-08 01:42 PM - Anonymous**

*- % Done changed from 0 to 100*

*- Status changed from Open to Closed*

*Applied in changeset commit:qgis|ccd142fef68cff41c9474b10bd7f4a0f63efc4ab.*

### **Files**

*Project Properties - Relations.png 46.6 KB 2017-11-06 Manuel K*